## $\pmb{\times}$

## **Skript zur erstellung eines FTP-Benutzers**

In /usr/local/bin ein Skript mit folgendem Inhalt erstellen

## ftpuser create

```
# Kleines Programm zum erstellen eines ftp-Nutzers mit mount des
Verzeichnisses fuer alle
# Prüfen, ob das Script als root aufgerufen wurde
if \lceil id -u' -ne "0" ]
then
        echo "You must be root"
        exit 1fi
if [ $# = "1" ]then
        user= $1# PrÃüft, ob der eingegeben User schon existiert
        if ! id $user>/dev/null 2>&1
        then
                #User wird angelegt
                if sudo useradd -d /home/$user -m -s /bin/false $user
                then
                        echo "Nutzer $user angelegt"
                        # Passwort generieren
                        password=cat /dev/urandom | tr -cd 'a-z0-9' |
head -c8# Abfrage, ob generiertes Passwort verwendet
werden soll
                        echo -e "Wollen Sie das Passwort $password
verwende? [J] \c"
                        read fragepasswd
                        case $fragepasswd in
                                 j|J|"")
                                 printf "%s\n%s" $password $password >
$passwordfile
                                 sudo passwd $user < $passwordfile >/dev/null 2>81sudo rm $passwordfile
                                 \ddot{z}\ast)
                                 sudo passwd $user
                        esac
                        # Abfrage, ob Passwort gespeichert werden soll
                        echo -e "Wollen Sie das Passwort speichern? [J]
```

```
\chic"
                                       read fragespeicher
                                      case $fragespeicher in
                                                   j|J|"")
                                                    printf "%s\t%s\n" $user $password >>
$speicherpfad
\mathcal{L}_{\mathcal{A}} ; \mathcal{L}_{\mathcal{A}} ; \mathcal{L}_{\mathcal{A}} ; \mathcal{L}_{\mathcal{A}} ; \mathcal{L}_{\mathcal{A}} ; \mathcal{L}_{\mathcal{A}} ; \mathcal{L}_{\mathcal{A}} ; \mathcal{L}_{\mathcal{A}} ; \mathcal{L}_{\mathcal{A}} ; \mathcal{L}_{\mathcal{A}} ; \mathcal{L}_{\mathcal{A}} ; \mathcal{L}_{\mathcal{A}} ; \mathcal{L}_{\mathcal{A}} ; 
                                                   *)
                                       esac
                                       # Verzeichnis wird ür den Mountpoint angelegt
                                      sudo mkdir /home/$user/fuer_alle
                                       # Anlegen des oeffentl. Verzeichnisses fuer
Apache
                                       sudo mkdir /home/$user/public_html
                                       sudo chown $user.$user /home/$user/public_html
                                       # Eintrag in die fstab wird geschrieben,
                                      # damit automatisch gemountet wird
                                      echo -e
"/home/fuer_alle\t/home/$user/fuer_alle\text3\tbind\t0\t0" >>
/etc/fstab
                                       # Mountpoint einhängen
                                      /bin/mount -a
film and the film of the film
             else
                          echo -e "Nutzer gibt es schon"
             fi
else
             echo -e "Falsche Parameter"
fi
```
From: <https://wiki.da-checka.de/> - **PSwiki**

Permanent link: **[https://wiki.da-checka.de/doku.php/wiki/skripte/ftpuser\\_create?rev=1349699500](https://wiki.da-checka.de/doku.php/wiki/skripte/ftpuser_create?rev=1349699500)**

Last update: **2013/11/25 19:25**

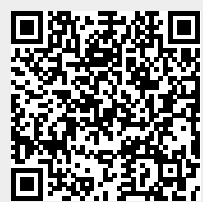